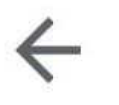

# 15,16,17 OCTUB...

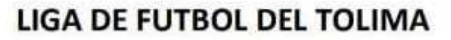

#### PROGRAMACION PARA EL SABADO 15, DOMINGO 16 Y LUNES OCTUBRE

#### **CATEGORIA SEMILLEROS**

**NO HAY PROGRAMACION** 

**CATEGORIA PREBABY** 

**NO HAY PROGRAMACION** 

#### **CATEGORIA BABY**

**NO HAY PROGRAMACION** 

#### **CAMPEONATO MUNCIPAL PREINFANTIL - CATEGORIA B**

#### **TORNEO FINALIZACION**

ACADEMIA TOL. C INOCENCIO CHINCA LUNES 4 PM 1-CLUB FIORENTINA VS.

#### **GRUPO BB**

2-CLUB CAFETEROS VS. GENERACION TOLIMA C. CAFETEROS SABADO 8 AM.

3-CLUB OVOSANTI B VS. DTES. TOLIMA C.GARZA PAPAYO SABADO 8 AM

# **GRUPO BC**

NO HAY PROGRAMACION

#### **CAMPEONATO MUNICIPAL PREINFANTIL - CATEGORIA C**

# **TORNEO FINALIZACION**

#### **GRUPO CA**

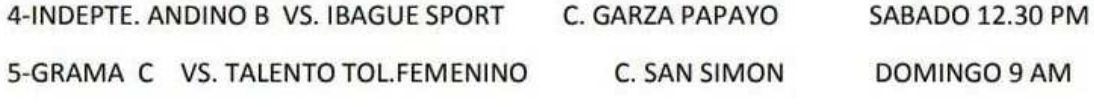

#### **GRUPO CB**

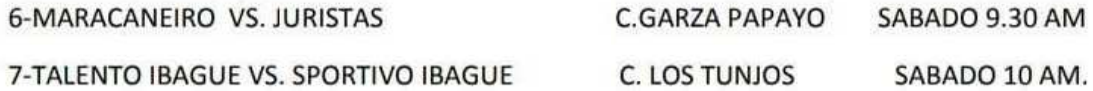

#### **CAMPEONATO MUNICIPAL PREINFANTIL - CATEGORIA D**

# **TORNEO FINALIZACION**

#### **GRUPO DA**

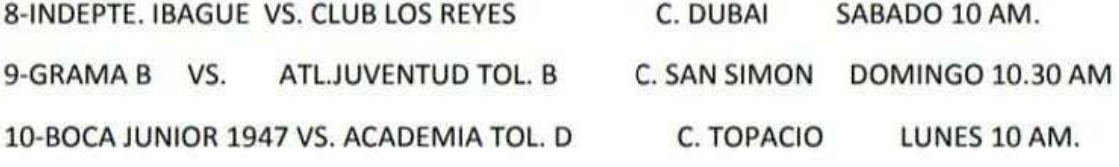

#### **GUPO DB**

11-JAGUARES BABY VS. DEPOR IBAGUE B C. MIRAMAR SABADO 8.30 AM. 12-TALENTO TOL. NEW VS. ATL.JUVENTUD TOL. C C. SAN SIMON DOMINGO 12 M.

#### **CAMPEONATO MUNICIPAL INFANTIL - TORNEO FINALIZACION**

#### **CATEGORIA A**

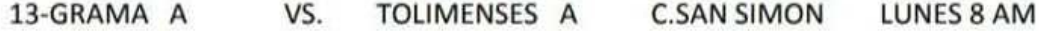

#### **CAMPEONATO MUNICIPAL INFANTIL - TORNEO FINALIZACION**

#### **CATEGORIA B**

#### **GRUPO BA**

14-CLUB FIORENTINA A VS. OVOSANTI A INOCENCIO CHINCA SABADO 12 M. 15-GRAMA B VS. RIVER VARGAS C. SAN SIMON LUNES 10 AM. 16-ACADEMIA TOL. A VS. FAUNA ACUATICA C. #3 EL MEXICANO LUNES 10 AM.

#### **GRUPO BB**

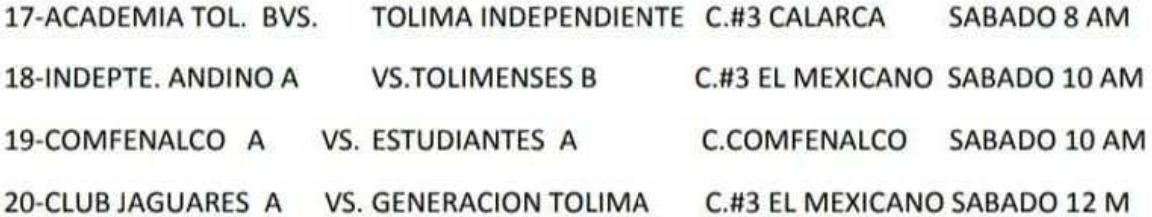

# **GRUPO BC- INFANTIL**

21-GRAMA C VS. FAUNA ACUATICA B C. SAN SIMON SABADO 8 AM.

# **CAMPEONATO MUNICIPAL INFANTIL - TORNEO FINALIZACION**

# **CATEGORIA C**

#### **GRUPO CA**

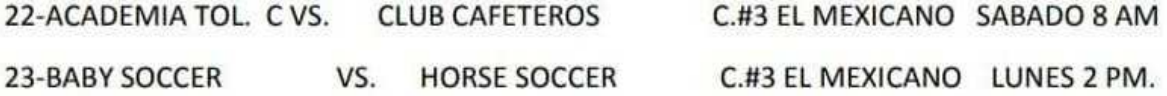

#### **GRUPO CB**

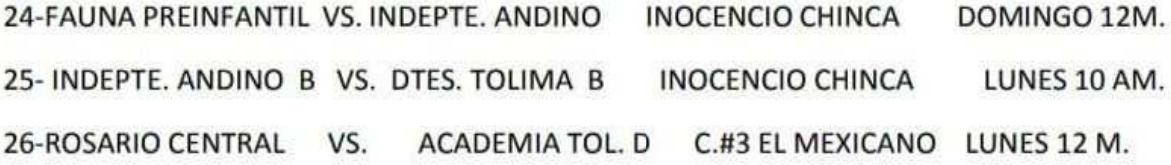

# **CAMPEONATO MUNICIPAL INFANTIL -TORNEO FINALIZACION**

# **CATEGORIA D**

#### **GRUPO DA**

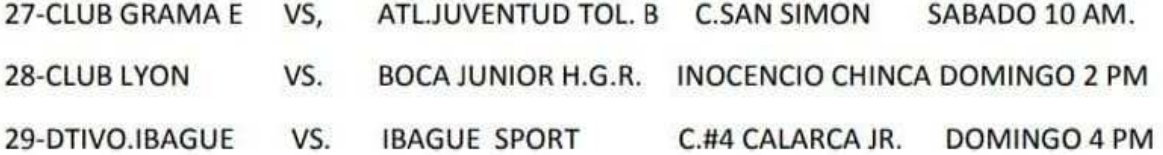

#### **GRUPO DB-INFANTIL**

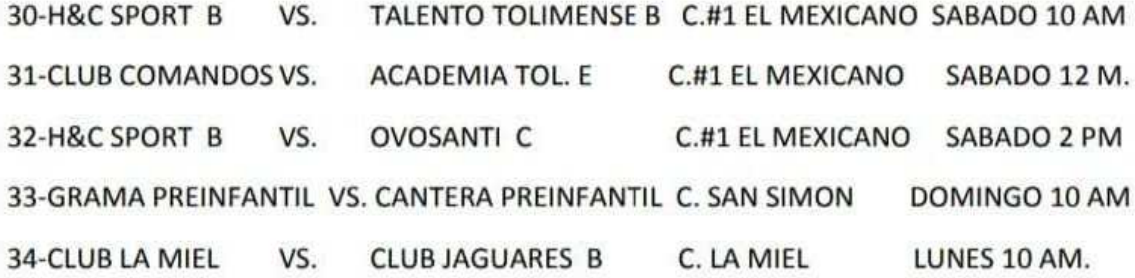

# CAMPEONATO MUNICIPAL CATEGORIA PREJUVENIL- TORNEO **FINALIZACION**

#### **CATEGORIA A**

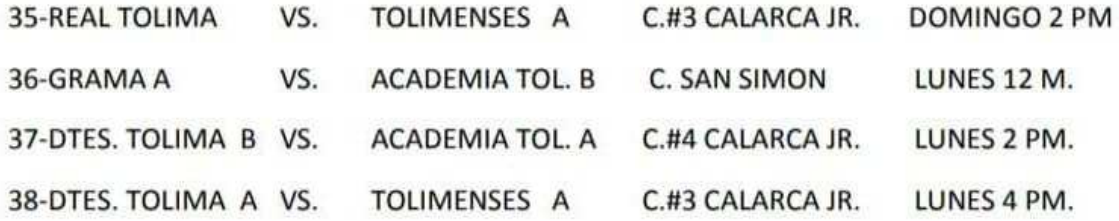

#### CAMPEONATO MUNICIPAL PREJUVENIL TORNEO FINALIZACION

#### **CATEGORIA B**

#### **GRUPO BA**

39-CLUB FIORENTINA A VS. CLUB LYON C.INOCENCIO CHINCA SABADO 10 AM. 40-CLUB ESTUDIANTES VS. DTIVO.IBAGUE A C. CIUDADELA DOMINGO 8 AM 41-ARIEL ARMEL VS. ACADEMIA TOL. D C.#3 CALARCA JR. DOMINGO 4 PM

# **GRUPO BB- PREJUVENIL**

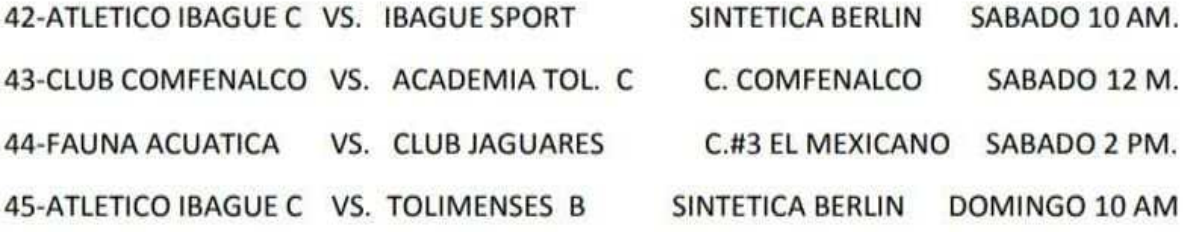

#### CAMPEONATO MUNICIPAL PREJUVENIL TORNEO FINALIZACION

# **CATEGORIA C**

# **GRUPO CA**

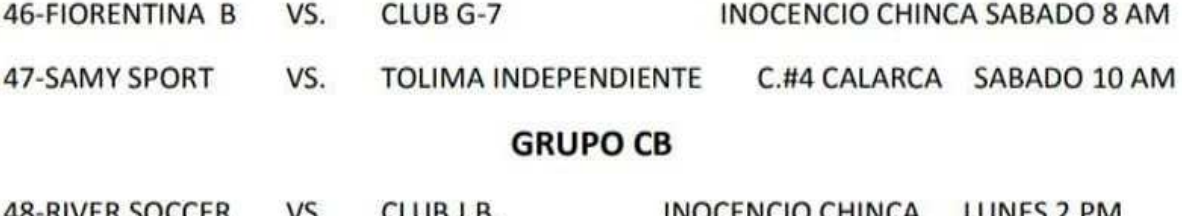

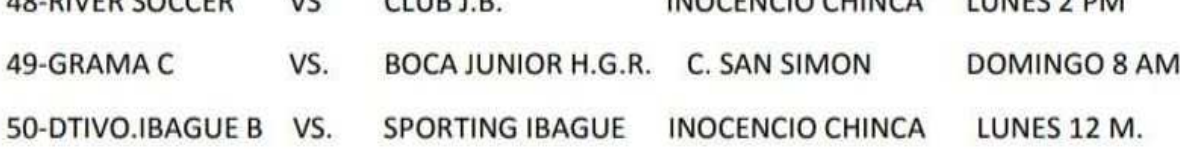

# CAMPEONATO MUNICIPAL JUVENIL TORNEO FINALIZACION

# **CATEGORIA A**

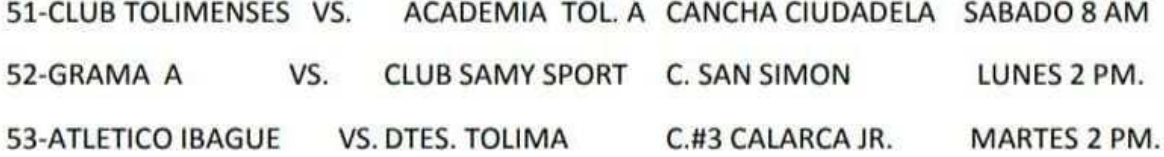

#### CAMPEONATO MUNICIPAL JUVENIL TORNEO FINALIZACION

# **CATEGORIA B**

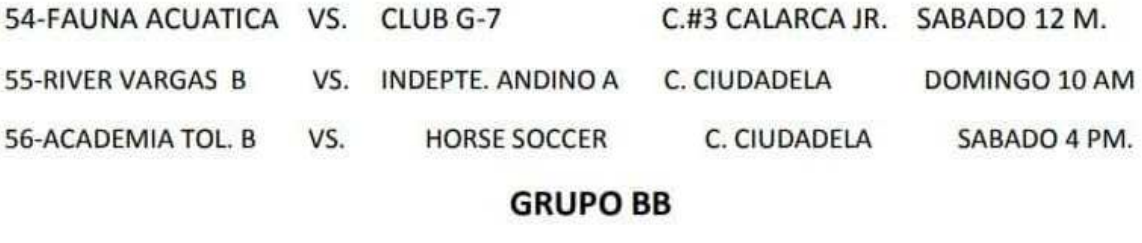

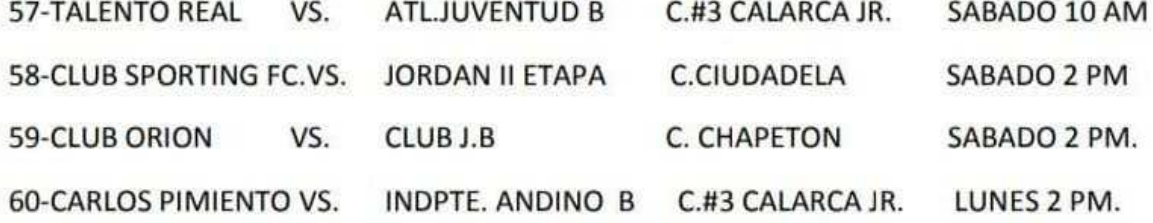

# ELIMINATORIAS DEPARTAMENTALES 2022

# **CATEGORIA INFANTIL - GRUPO A**

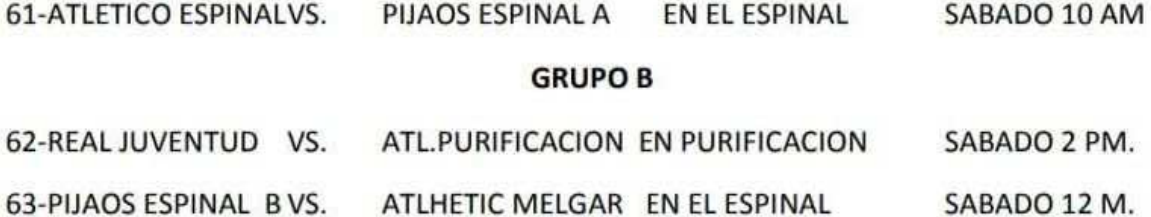

#### **CATEGORIA PREJUVENIL**

#### **GRUPO A**

64-ATLHETIC MELGAR VS. CACIQUE ESPINAL EN MELGAR DOMINGO 11 AM FECHA LIBRE: ACADEMIA CHAPARRAL

#### **GRUPO B**

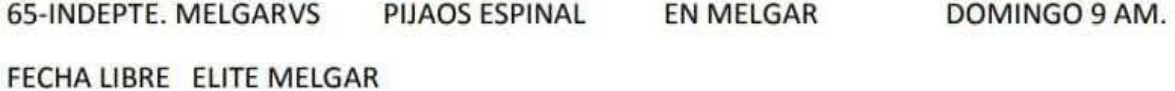

# **CATEGORIA JUNIOR**

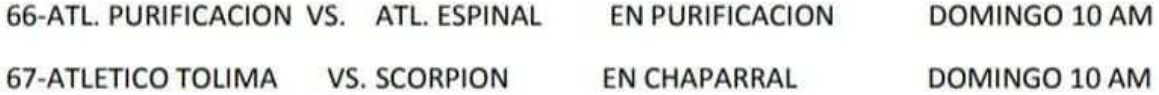

# **CATEGORIA JUVENIL**

68-VILLA DE LAS PALMAS VS. ATL. PURIFICACION EN PURIFICACION SABADO 10 AM. FECHA LIBRE PIJAOS ESPINAL

#### **ZONA NORTE**

# **CATEGORIA INFANTIL**

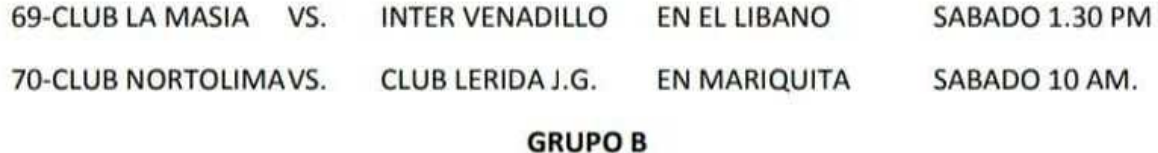

**NO HAY PROGRAMACION** 

#### **GRUPO C**

**NO HAY PROGRAMACION** 

# **CATEGORIA PREJUVENIL**

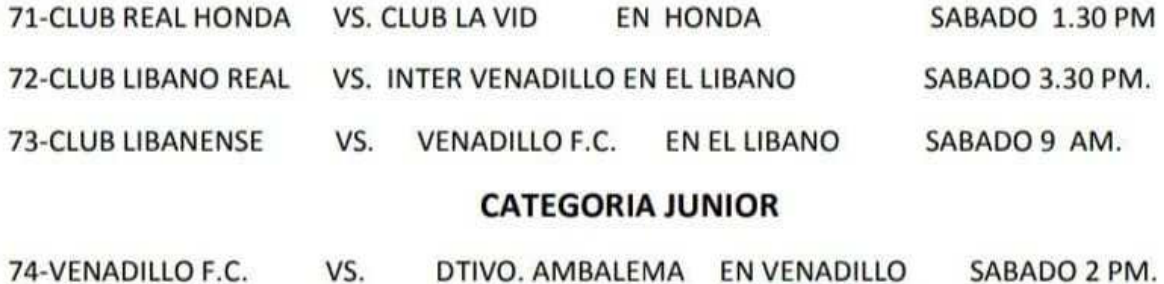